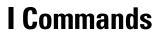

This chapter describes the Cisco NX-OS FabricPath commands that begin with I.

# install feature-set fabricpath

To install the FabricPath feature set on the switch, use the **install feature-set fabricPath** command. To remove the FabricPath feature set, use the **no** form of this command.

## install feature-set fabricpath

#### no install feature-set fabricpath

**Syntax Description** 

This command has no arguments or keywords.

**Command Default** 

Disabled

**Command Modes** 

Global configuration mode

# **Command History**

| Release     | Modification                 |
|-------------|------------------------------|
| 5.2(1)N1(1) | This command was introduced. |

# **Usage Guidelines**

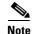

The FabricPath feature is supported only on the Cisco Nexus 5500 Series switches.

This command requires an Enhanced Layer 2 license.

### **Examples**

This example shows how to install the FabricPath features on the switch:

switch# configure terminal
switch(config)# install feature-set fabricpath
switch(config)#

#### **Related Commands**

| Command                | Description                                            |
|------------------------|--------------------------------------------------------|
| feature fabric-binding | Enables or disables fabric binding on the switch.      |
| feature-set fabricpath | Enables the FabricPath feature set on the switch.      |
| show running-config    | Displays the running system configuration information. |